22/11/2022 17:09 SEI/ERJ - 43071911 - Ofício - NA

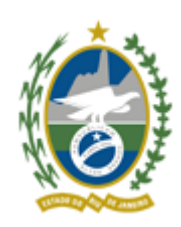

Governo do Estado do Rio de Janeiro Junta Comercial do Estado do Rio de Janeiro Secretaria Geral Of.JUCERJA/SGE Nº1450 Rio de Janeiro, 22 de novembro de 2022

**Prezado(a) Senhor(a),**

A Junta Comercial do Estado do Rio de Janeiro **INTIMA a** Sra. **EUCÍLIA DE SOUZA SOARES**, matrícula 180, a respeito do julgamento de processo administrativo disciplinar SEI- $220011/001293/2021$ , nos termos do art. 103, § 7<sup>o</sup>, da Instrução Normativa DREI n<sup>o</sup> 52/2022.

O Julgamento se dará em ambiente híbrido, às **13:00 hs** do dia **07 de dezembro de 2022**. Caso deseje realizar sustentação oral, o pedido deve ser realizado até 24 horas antes da mesma pelo email: secretariageral@jucerja.rj.gov.br ou via FaleConosco (https://www.jucerja.rj.gov.br/Contato/FaleConosco) no assunto "SECRETARIA GERAL", por onde receberá as instruções para participação da sessão.

Esclarecemos que, **caso se faça representar por Procurador, este deve encaminhar o instrumento de procuração**.

Atenciosamente,

## **Jorge Paulo Magdaleno Filho**

Secretário Geral

**JUCERJA** 

ID: 5119159-8

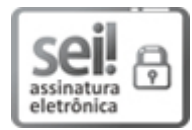

Documento assinado eletronicamente por **Jorge Paulo Magdaleno Filho**, **Secretário Geral**, em 22/11/2022, às 14:55, conforme horário oficial de Brasília, com fundamento nos art. 21º e 22º do [Decreto](http://www.fazenda.rj.gov.br/sei/documentos/legislacao/decretos/Decreto_46_730.pdf) nº 46.730, de 9 de agosto de 2019.

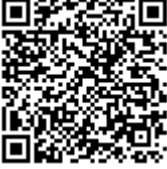

A autenticidade deste documento pode ser conferida no site [http://sei.fazenda.rj.gov.br/sei/controlador\\_externo.php?](http://sei.fazenda.rj.gov.br/sei/controlador_externo.php?acao=documento_conferir&id_orgao_acesso_externo=6) acao=documento\_conferir&id\_orgao\_acesso\_externo=6, informando o código verificador **43071911** e o código CRC **255D341D**.

**Referência:** Caso responda este Ofício, indicar expressamente o Processo nº SEI-220011/001293/2021 SEI nº 43071911

Av. Rio Branco 10,, 13º andar , Rio de Janeiro/RJ, CEP 20090-000 Telefone: 2334-5420